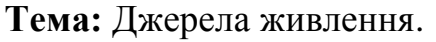

**Назва роботи:** Дослідження однофазних випрямлячів.

**Мета роботи:** Закріпити та експериментально підтвердити теоретичний матеріал з однопівперіодних випрямлячів однофазного змінного струму та з двохпівперіодних випрямлячів однофазного змінного струму з виводом середньої точки трансформатора і мостової схеми. Дослідження впливу ємності конденсатора згладжуючого фільтра на форму та величину випрямленої напруги.

**Матеріально-технічне обладнання:** комп'ютер IBM PC, програма Electronics Workbench 5,0.

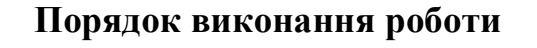

**З правилами безпеки ознайомлений(а)** (підпис)

1. Набрати схему однопівперіодного випрямляча (рис. 1).

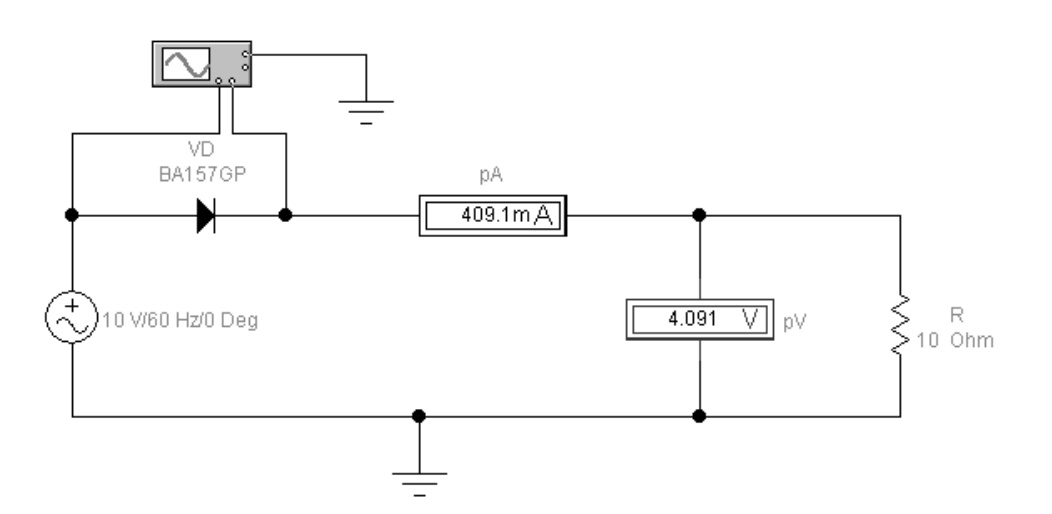

Рисунок 1- Схема дослідження однопівперіодного випрямляча

- 2. Лінію, яка поєднує вхід В осцилографа зі схемою, встановити кольоровою.
- 3. Встановити задані параметри елементів схеми.

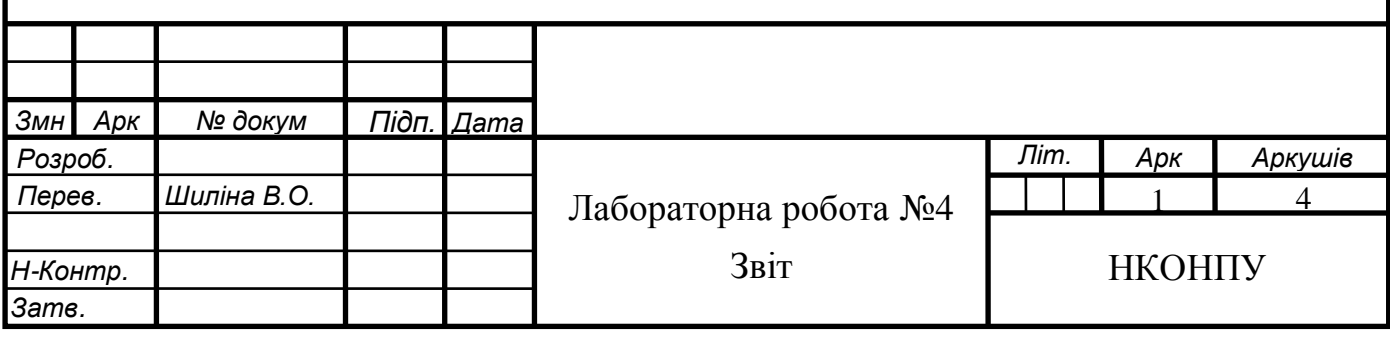

- 4. Вімкнути схему і записати показники приладів, які відповідають середнім значенням напруги і струму.
- 5. Накреслити осцилограми напруг на вході і виході випрямляча.

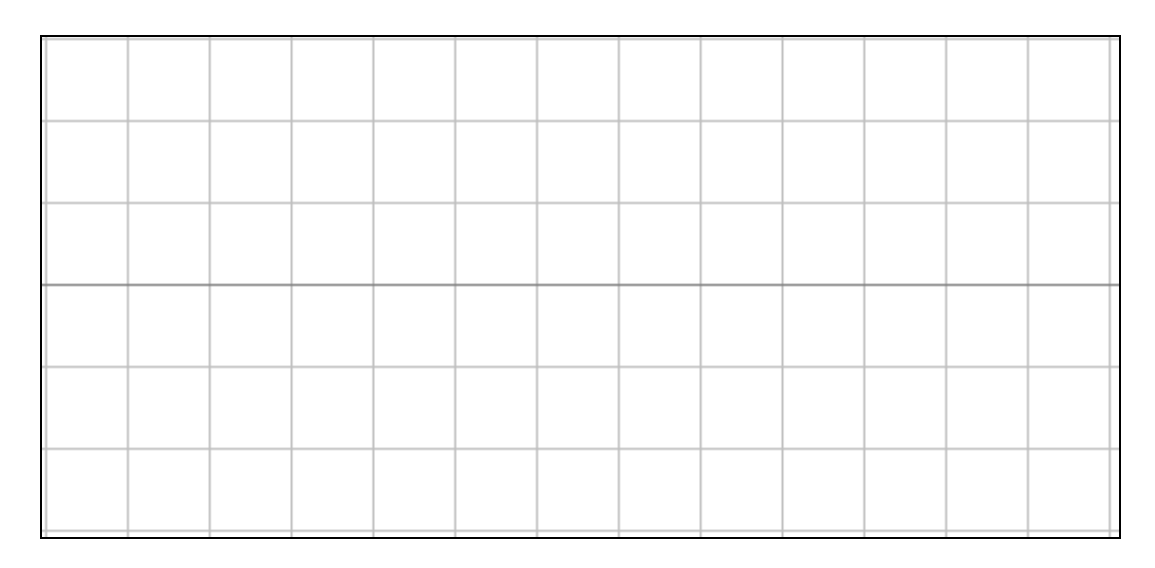

- 6. За допомогою візирних ліній віртуального осцилографа визначити амплітуди вхідної і вихідної напруг. За різницею амплітуд обчислити падіння напруги на діоді.
- 7. Набрати схему випрямляча з виводом середньої точки трансформатора (рис. 2).

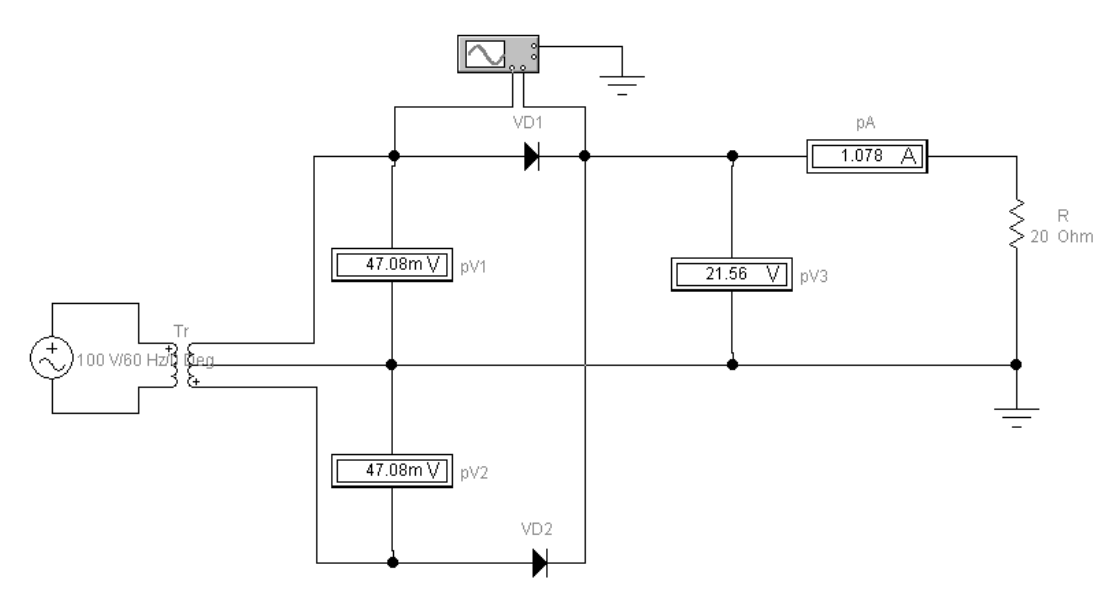

Рисунок 2 - Схема дослідження випрямляча з виводом середньої точки трансформатора.

- 8. Встановити задане значення напруги на джерелі ЕРС ( $U_{\text{gx}}$ ).
- 9. Лінію, яка поєднує вхід А осцилографа зі схемою установити кольоровою.

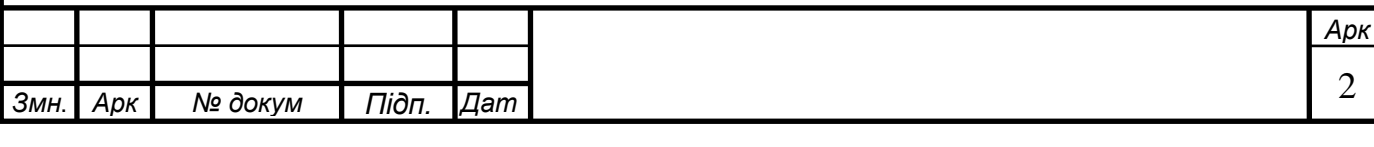

- 10. Увімкнути схему і записати покази приладів.
- 11. На віртуальному осцилографі за допомогою візирної лінії визначити амплітудні значення напруг на вході діода і на резисторі.
- 12. Обчислити величину падіння напруги на діоді.
- 13. Накреслити осцилограми напруг.

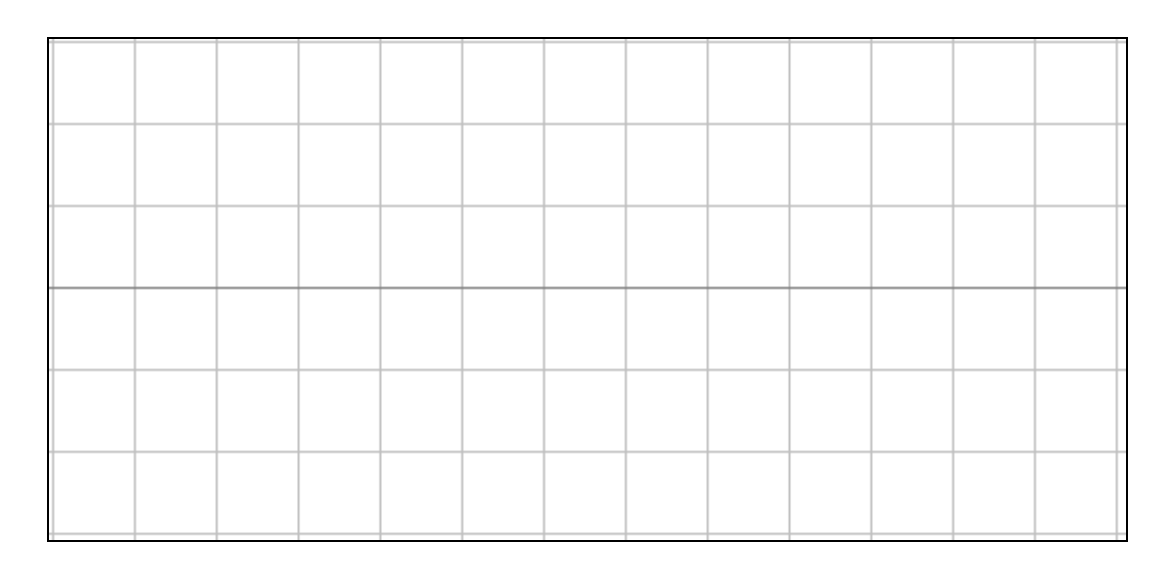

14. Набрати схему мостового випрямляча і установити задану величину напруги Е (рис. 3).

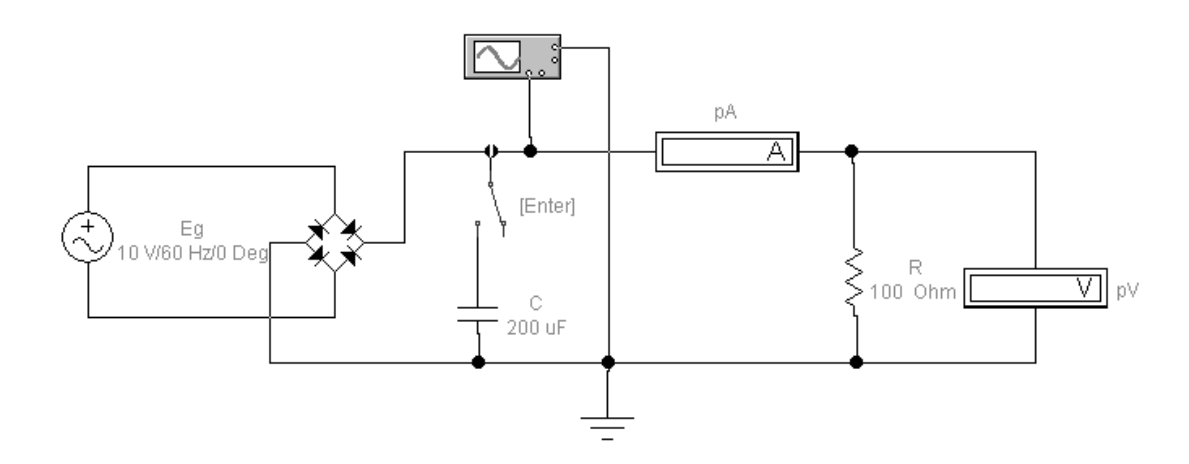

Рисунок 3 - Схема дослідження мостового випрямляча.

- 15.При вимкненому конденсаторі С записати показники приладів і накреслити осцилограму напруги.
- 16. Підключити конденсатор С і змінюючи величину ємності згідно з таблицею 1, записати покази приладів і накреслити осцилограми напруг.

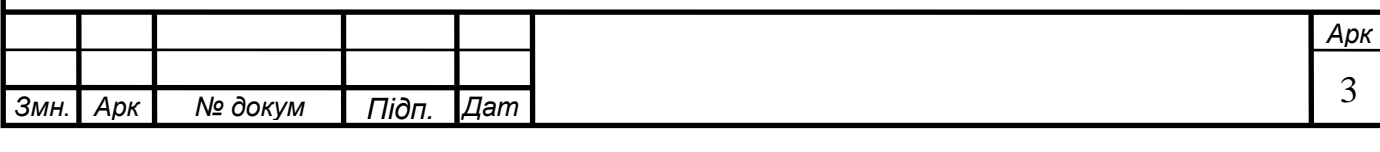

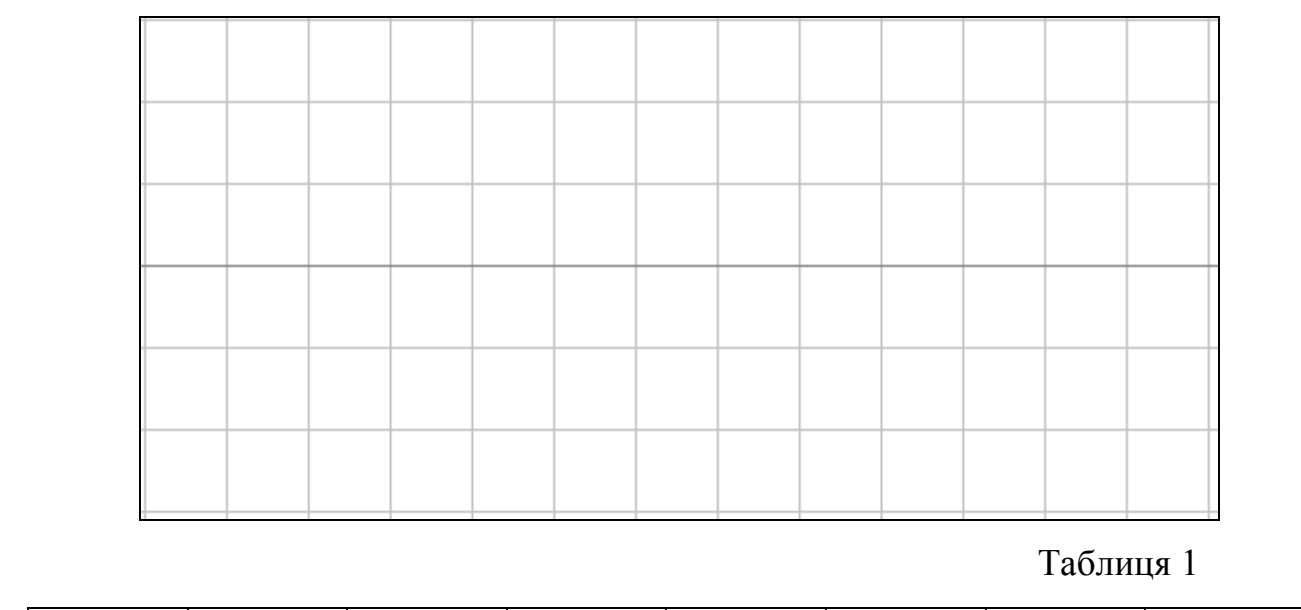

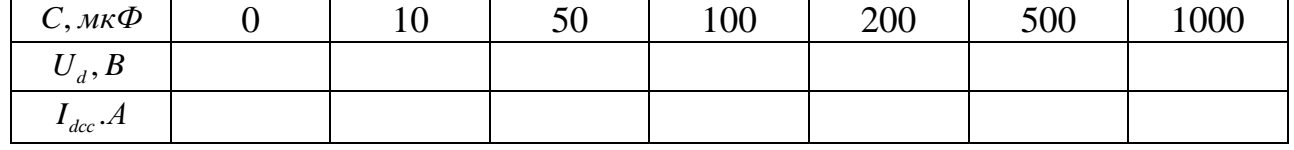

17. Побудувати графік залежності величини вихідної напруги від величини ємності конденсатора:  $U_d = f(C)$ .

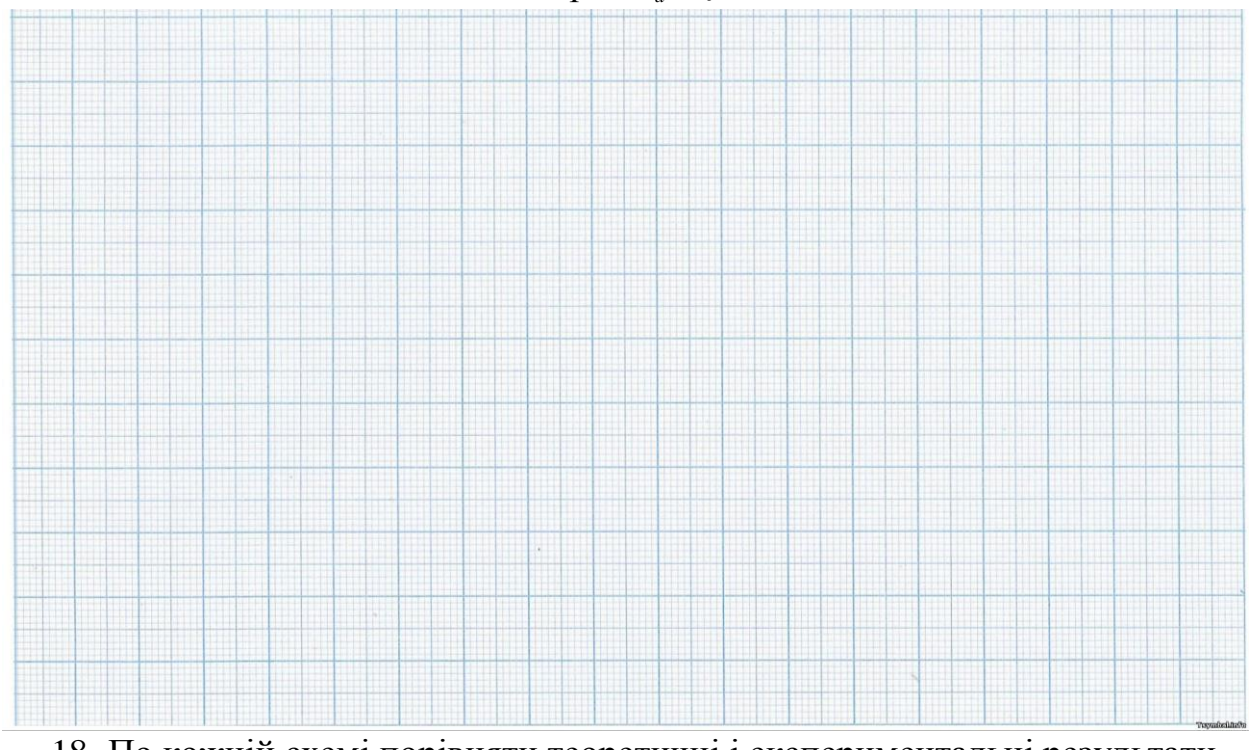

18. По кожній схемі порівняти теоретичні і експериментальні результати. 19. Зробити висновки.

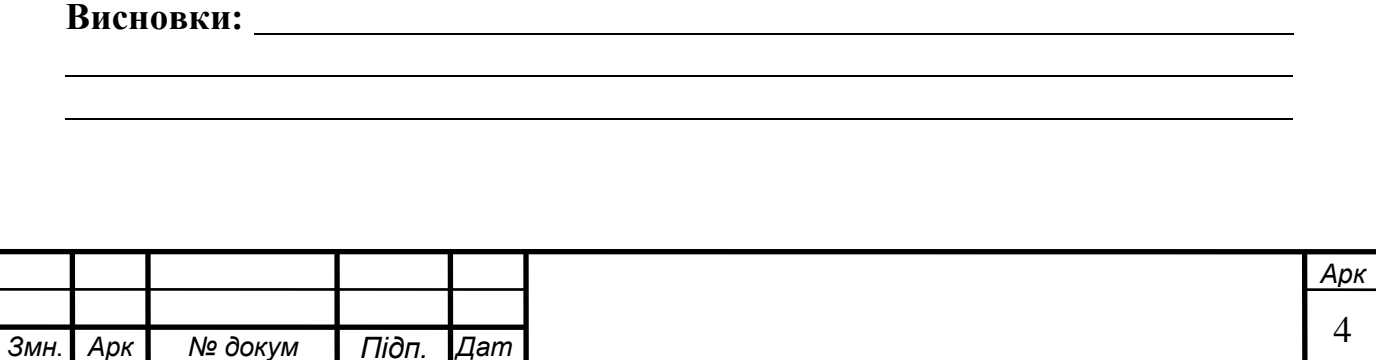